## CHAPTER 1 The World of Designing

## [Click here to view the video lesson](https://www.youtube.com/watch?v=IQ2O5vHqt34)

- 1. What are the job prospects in Graphic designing ?
- 2. Observe the banner. What are the things included in the banner of the coffee shop ?

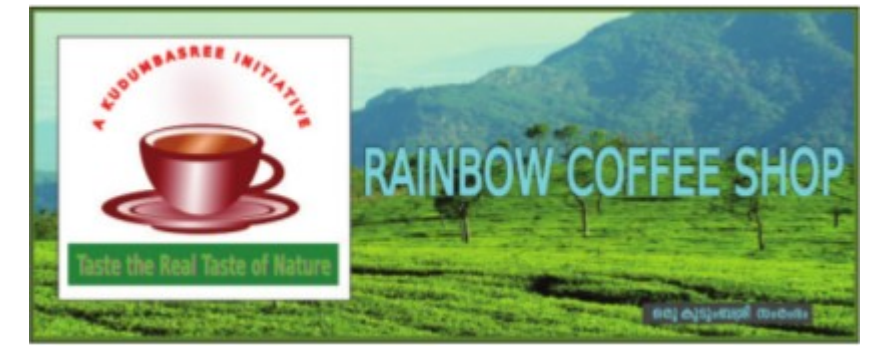

- A logo(A picture of a cup and saucer with tea.)
- 3. Observe the logo. Which are the drawings needed to complete the logo ?

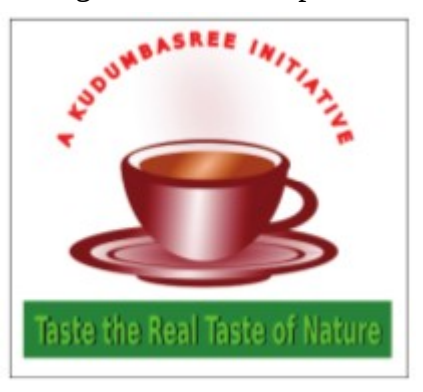

•

•

•

- •
- Text in a curve
- Steaming tea

VVMHSS MARAKKARA

4. What is the option to remove border of the inkscape canvas ?

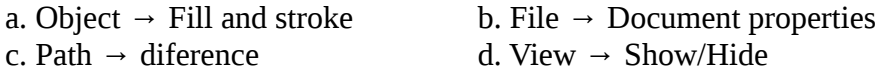

5. Which is the option used to give radial gradient ?

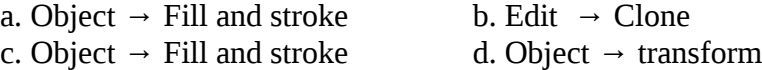

6. Which keys in the keyboard are used to resize an object proportionately while dragging ?

7. Which is the option used to place the base of the cup below all other objects ? Select the oval(base) → Object → ………………………..

8. What is the option used to combine diferent objects ?

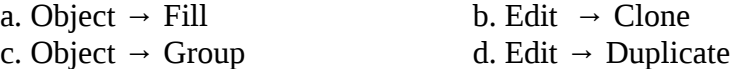

9. Which is option used to remove the area that is common to both objects ?

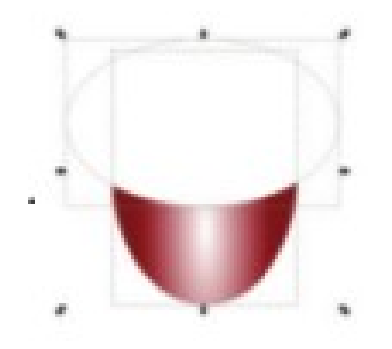

Select both objects  $\rightarrow$  ……………...  $\rightarrow$  …………………………

10. Which tool is used to blur an object ?

Object → …………………. → ……………….